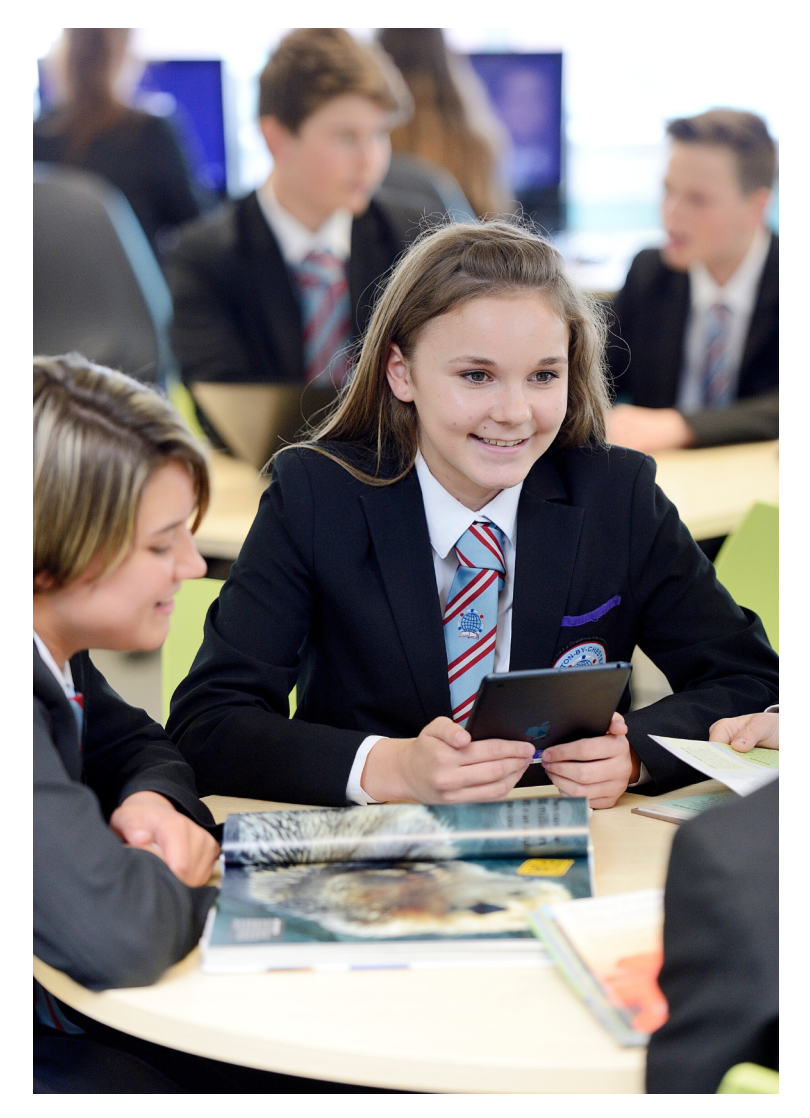

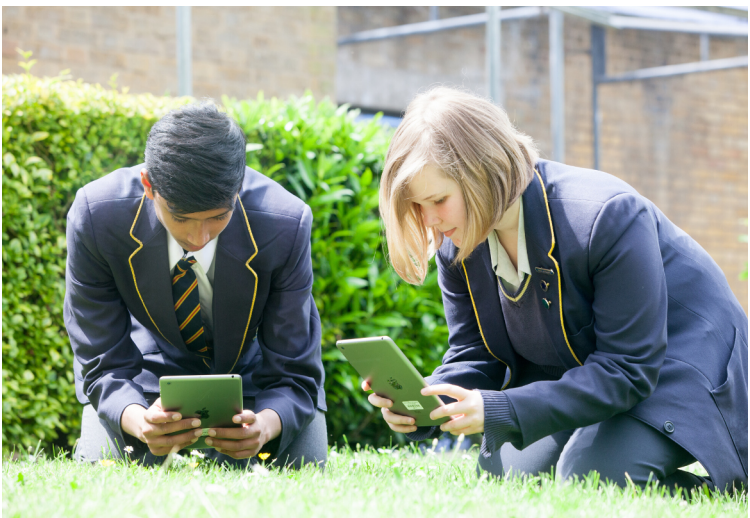

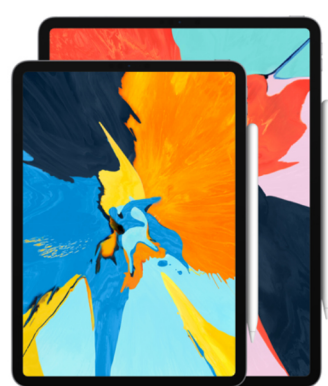

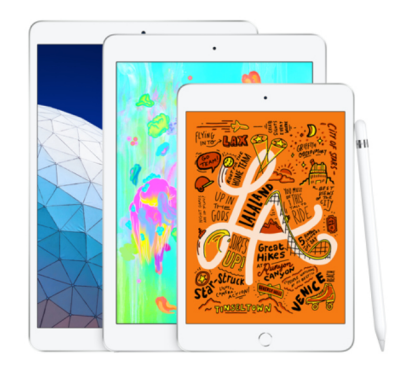

## **A TEACHERS GUIDE TO ACCESSIBILITY FEATURES ON iPAD**

**By Nick Acton, Apple Professional Learning Specialist**

**Explore the Accessibilityfeatures on iPad and examine the impact they can make in the classroom.**